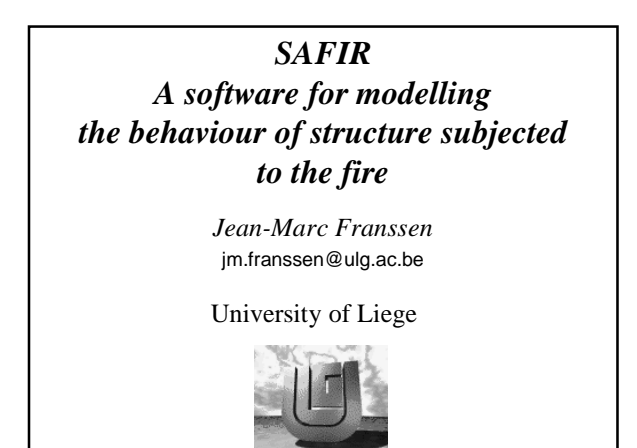

*SAFIR*

*Basic theory of 3D beam F.E.*

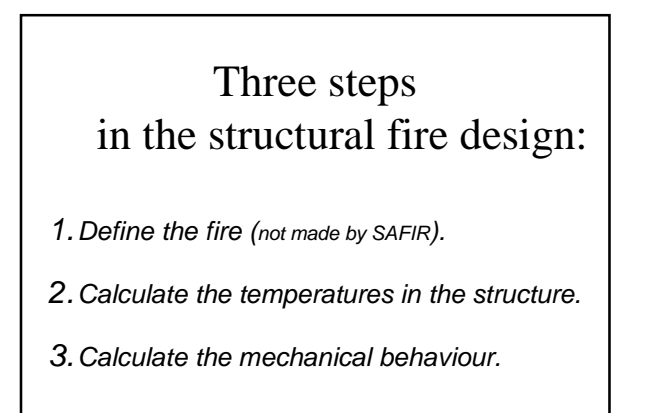

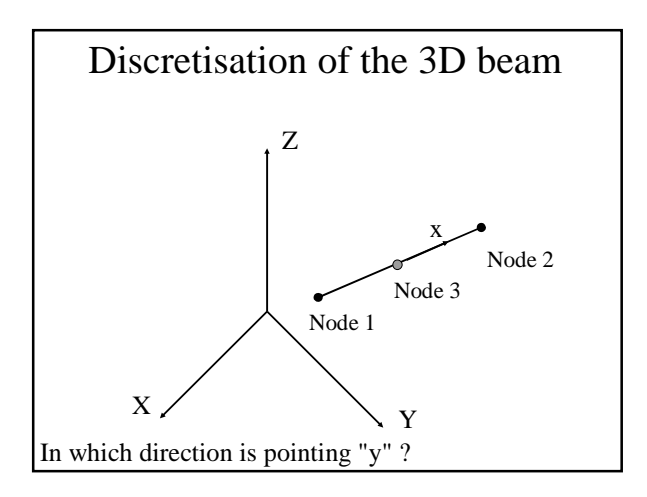

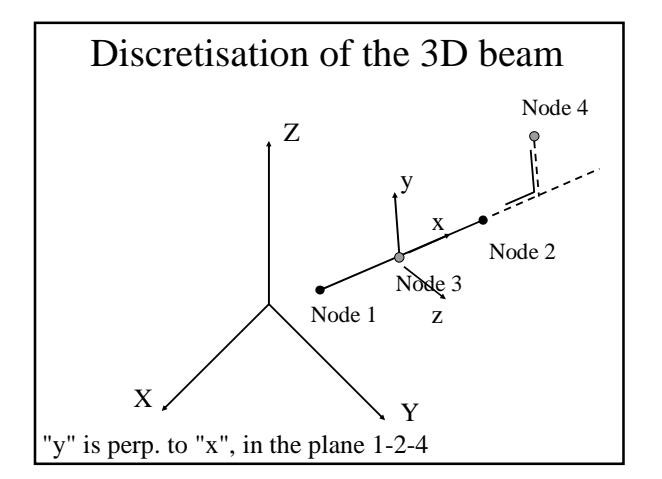

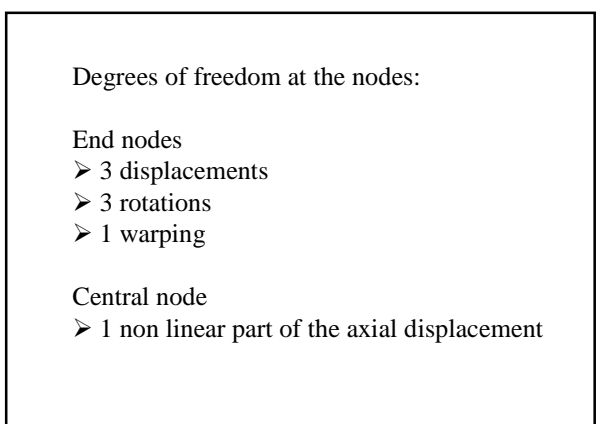

Results at the Gausian integration points:

- N,  $M_y$ ,  $M_z$ ,  $M_t$ ,  $V_y$ ,  $V_z$
- + at each fiber:  $\sigma$ ,  $E_t$ ,  $\varepsilon_m$  (optional)

Transmission of warping?

In continuous elements: yes

At joints: no

 $\Rightarrow$  either fix the warping to 0.

 $\Rightarrow$  or use 2 nodes with same displ. (and rot.) but different warping.

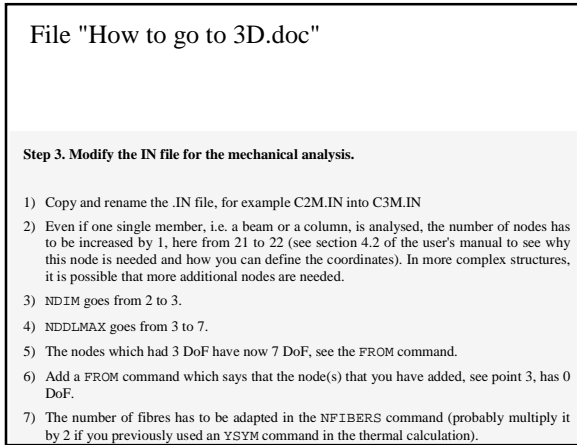

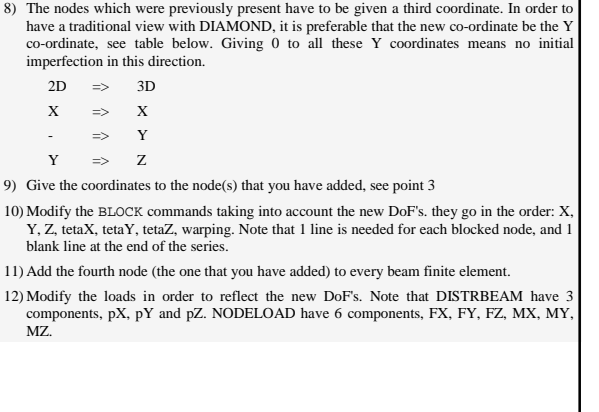

It is necessary to introduce the stiffness in torsion.

Where do we get this value from?

This value can be calculated by SAFIR.

Use the same discretisation as for the thermal analysis. The unknown D.o.F. is the value of the warping function.

See in the file "How to go to 2D.doc".

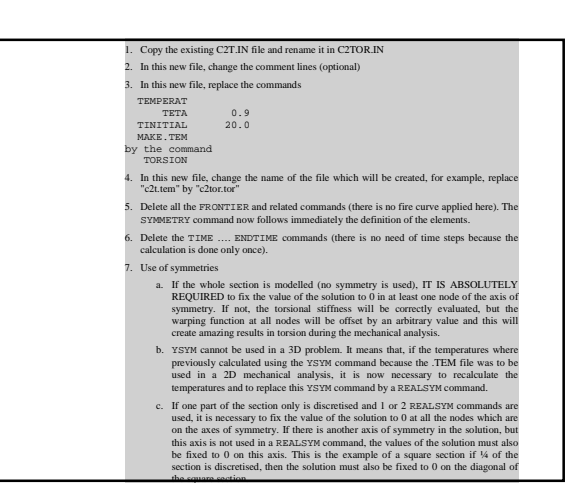

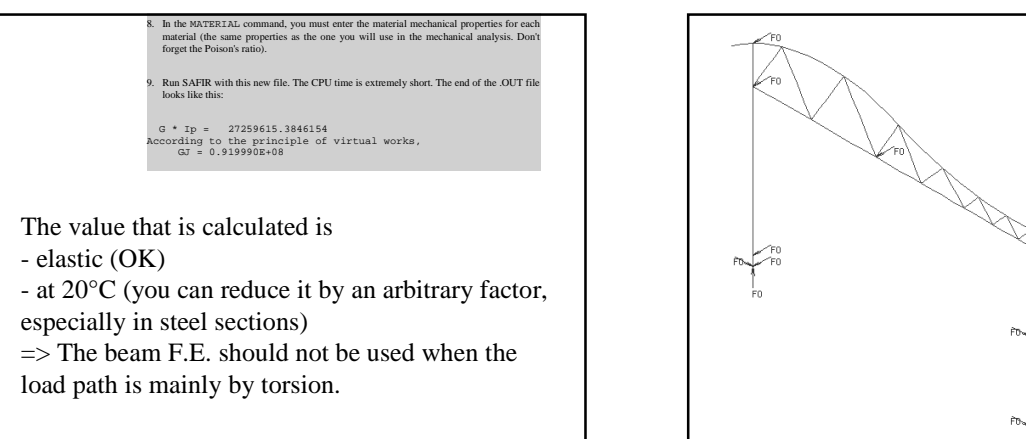

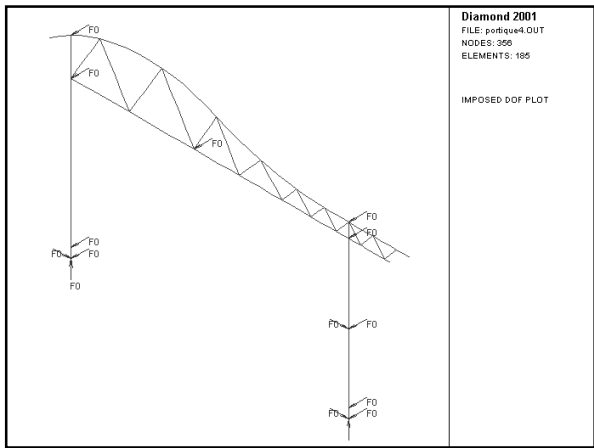

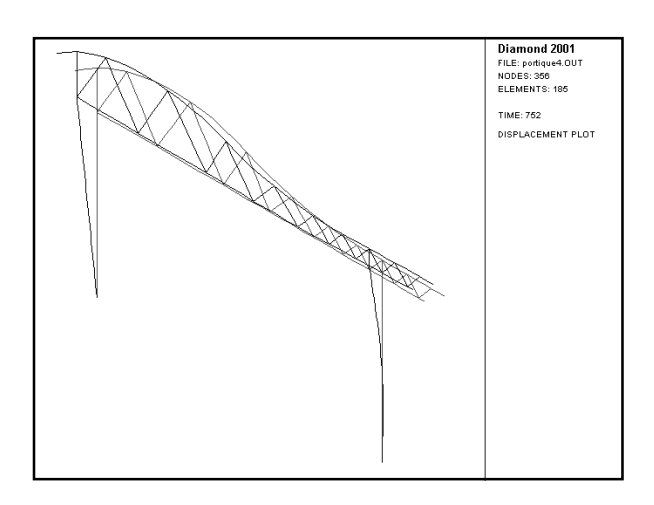

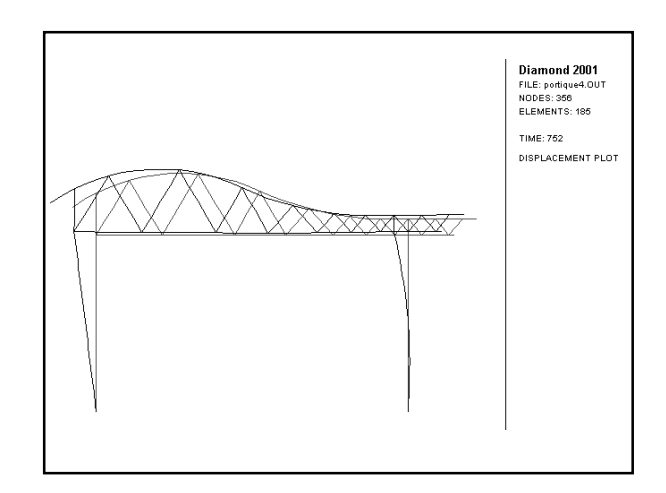

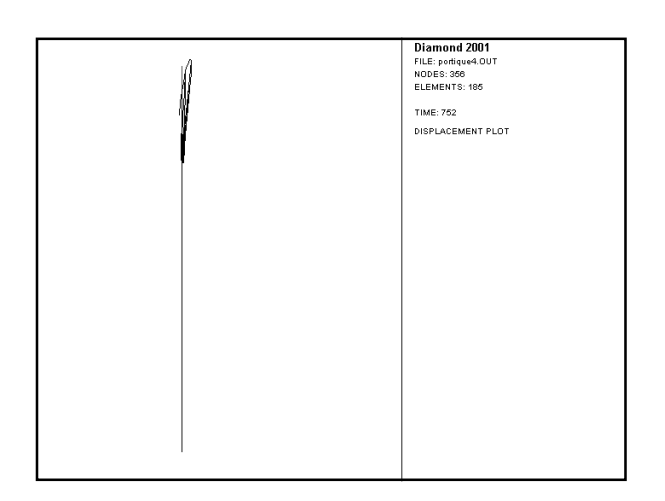

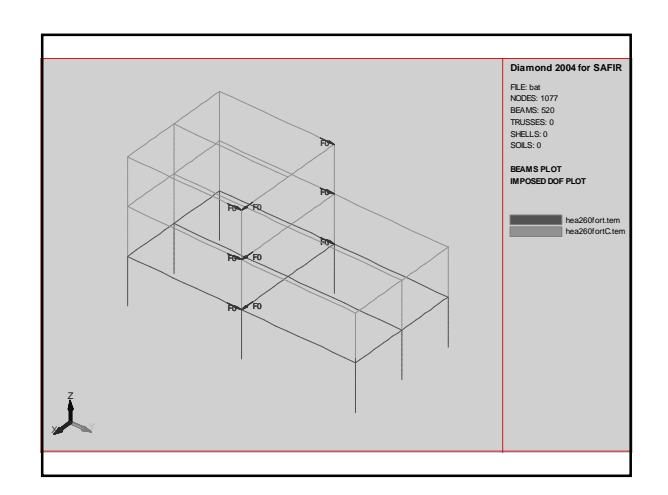

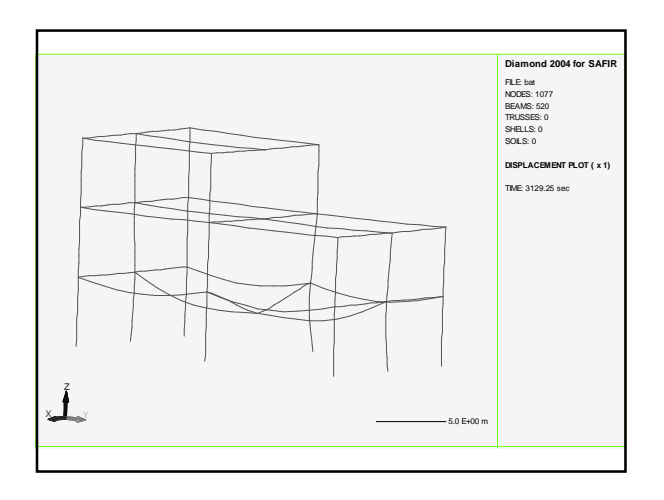

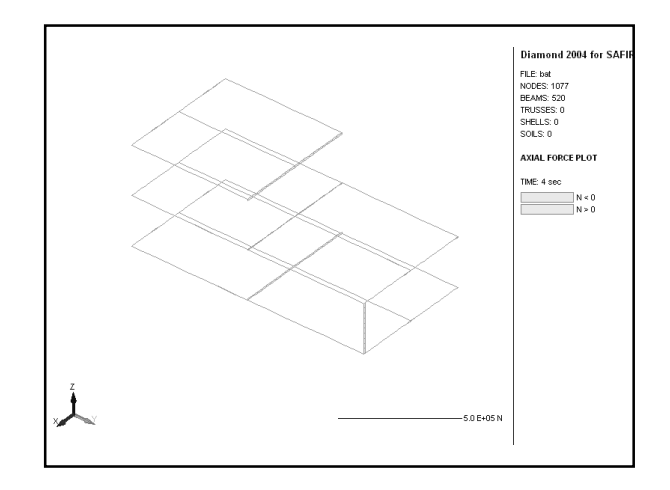

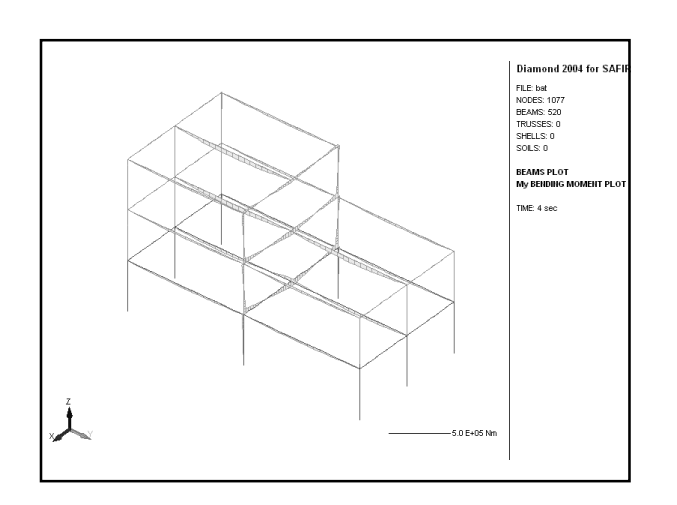

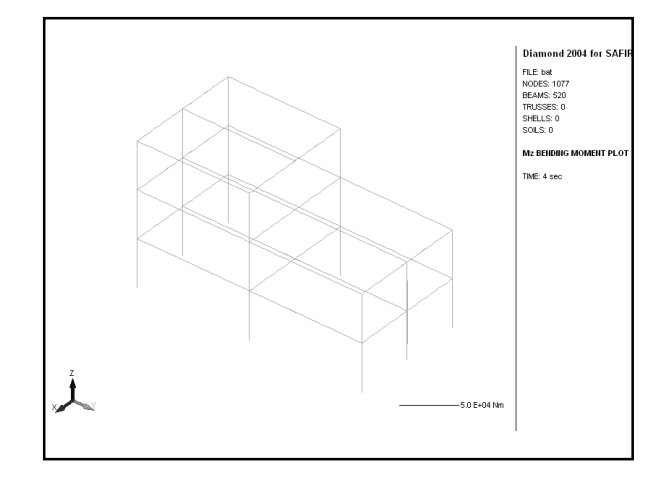

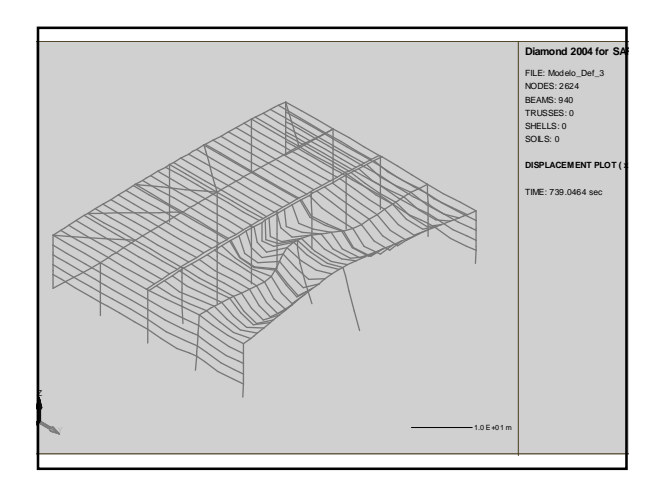